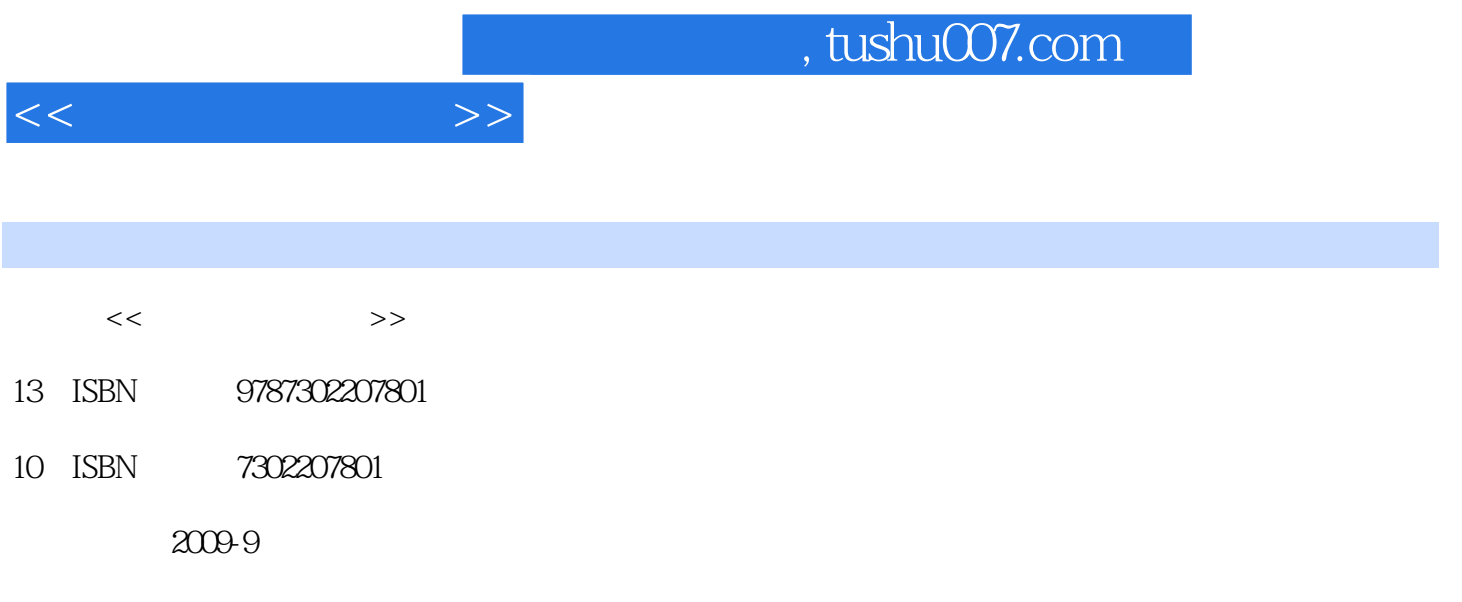

页数:359

PDF

更多资源请访问:http://www.tushu007.com

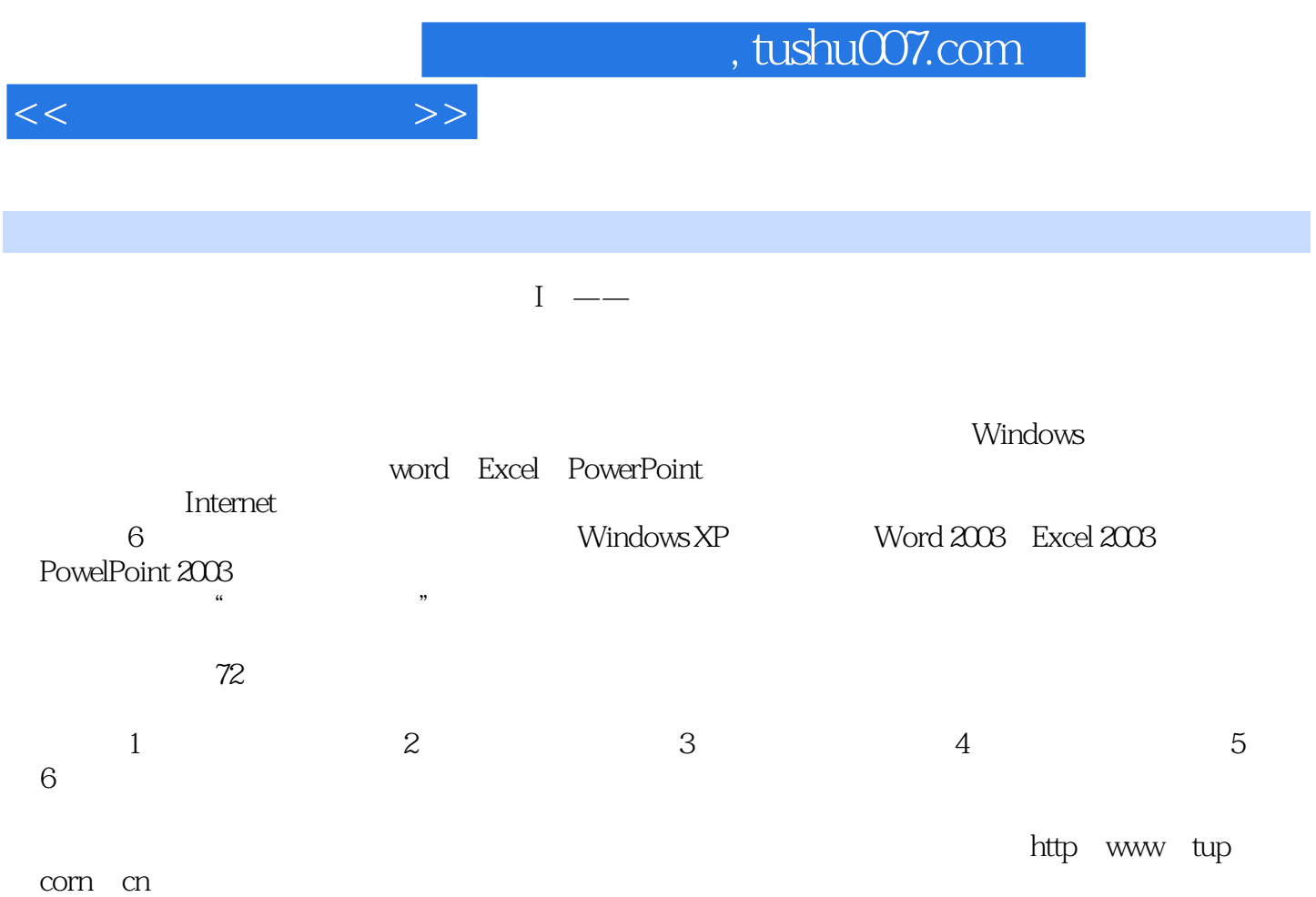

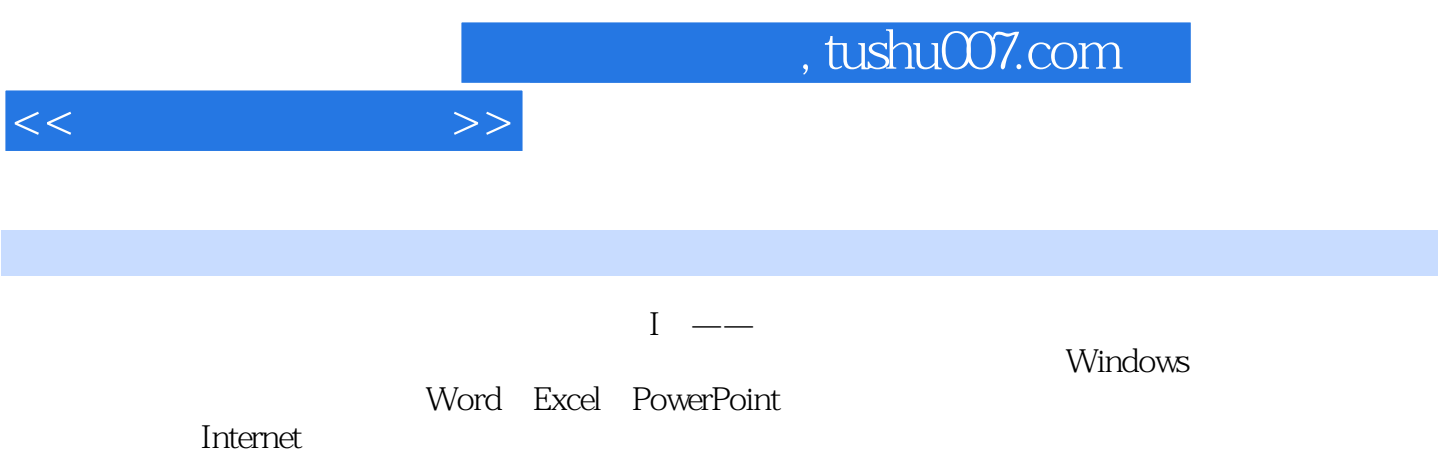

 $,$  tushu007.com

![](_page_3_Picture_65.jpeg)

 $<<$  the set of  $>>$ 

![](_page_4_Picture_22.jpeg)

![](_page_5_Picture_18.jpeg)

 $21$ 

![](_page_6_Picture_0.jpeg)

本站所提供下载的PDF图书仅提供预览和简介,请支持正版图书。

更多资源请访问:http://www.tushu007.com